# <span id="page-0-0"></span>ECON 3740: INTRODUCTION TO ECONOMETRICS

#### Instructor: Chaoyi Chen Department of Economics and Finance, University of Guelph

Lecture 14

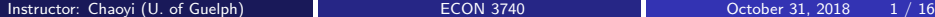

Last lecture, we studied the the hypothesis test with a single parameter. Today, we will

- Construct confidence interval
- Test hypotheses about a single linear combination of the parameters
- Test multiple linear restrictions
	- **Test exclusion restrictions**
	- Unrestricted model and restricted model
	- $\bullet$  F test
	- **•** Test overall significance
	- Test general linear restrictions

#### MLR: Computing  $p$ -Values for  $t$  Tests

• Recall that 
$$
\frac{\hat{\beta}_j - \beta_j}{\text{se}(\hat{\beta}_j)} \sim t_{n-k-1}.
$$
 Hence,  

$$
P(\frac{\hat{\beta}_j - \beta_j}{\text{se}(\hat{\beta}_j)} > c_{0.05}) = 0.025
$$

$$
P(\frac{\hat{\beta}_j - \beta_j}{\text{se}(\hat{\beta}_j)} < -c_{0.05}) = 0.025
$$

$$
P(\cos\theta) = \frac{\hat{\beta}_j - \beta_j}{\text{se}(\hat{\beta}_j)} \le \cos\theta = 0.95
$$

where  $c_0$  os is the 5% critical value of two-sided test

**•** Simple manipulation of above result shows

$$
P\left(\begin{array}{c}\widehat{\beta}_j - c_{0.05} * \text{se}(\widehat{\beta}_j) \leq \beta_j \leq \widehat{\beta}_j + c_{0.05} * \text{se}(\widehat{\beta}_j) \\ \text{lower bound of the CI} \\ = P\left(\begin{array}{c} \widehat{\beta}_j - \beta_j \\ \text{se}(\widehat{\beta}_j) \end{array}\right) \leq c_{0.05} \right) = 0.95
$$

The confidence interval is  $[\beta_j - c_{0.05} * \textit{se}(\hat{\beta}_j), \hat{\beta}_j + c_{0.05} * \textit{se}(\hat{\beta}_j)].$  0.95 is called the confidence level.

#### <span id="page-3-0"></span>MLR: Confidence Interval - an example

• The fitted regression line is

$$
\widehat{log (rd)} = 4.38 + 1.084 \log (sales) + 0.0217 \text{profmarg} \quad \text{where}
$$
\n
$$
(0.47) \qquad (0.06) \qquad (0.0128)
$$
\n
$$
rd = firms spending on RD
$$
\nsales = annual sales  
\nprofmarg = profits as percentage of sales

• 
$$
df = n - k - 1 = 32 - 2 - 1 = 29
$$
. Hence,  $c_{0.05} = 2.045$ .

- The 95% CI for *β*log(sales) is  $[1.084 - 2.045 * (0.06), 1.084 + 2.045 * (0.06)] = [0.961, 1.21]$ . The effect of log(sales) on log (rd) is relatively precisely estimated as the interval is narrow. Moreover, the effect is significantly different from zero because zero is outside the interval.
- **•** The 95% CI for *β*<sub>profmarg</sub> is  $[0.0217 - 2.045 * 0.0128, 0.0217 + 2.045 * 0.0128] = [-0.0045, 0.0479].$ The effect of profmarg on log (rd) is imprecisely estimated as the interval is very wide. It is not even statistically significant because zero lies in the interval.  $\Omega$

# <span id="page-4-0"></span>MLR: Testing Hypotheses about a Single Linear Combination of the Parameters: An Example

To investigate whether returns to education at 2-Year vs. at 4-Year colleges are equal or not, one propose a model as following

$$
log(wage) = \beta_0 + \beta_1jc + \beta_2univ + \beta_3exper + \mu,
$$

#### where

 $ic=$ years years of education at 2-year colleges,  $univ=$  at 4-year colleges • Suppose we want to test

$$
H_0: \beta_1 - \beta_2 = 0 \text{ vs } H_1: \beta_1 - \beta_2 < 0
$$

• A possible test statistic would be

$$
t = \frac{\widehat{\beta}_1 - \widehat{\beta}_2}{\text{se}(\widehat{\beta}_1 - \widehat{\beta}_2)}
$$

 $\bullet$  However, here appear some validality problems relating to above t statistic. First, we know standardized  $β_1$  follows t distribution, and standardized  $β_2$  follows t distribution. But these cannot make sure that standardized  $\widehat{\beta}_1 - \widehat{\beta}_2$  will also follow t distribution. Secondly, assuming standardized  $\widehat{\beta}_1 - \widehat{\beta}_2 \sim t_{n-k-1}$ , it is still impossible to compute such a t statistic since one cannot compute  $\mathsf{se}(\beta_1 - \beta_2)$ , which [re](#page-0-0)lates to the  $\widehat{cov}(\beta_1,\beta_2)$  $\widehat{cov}(\beta_1,\beta_2)$  $\widehat{cov}(\beta_1,\beta_2)$  and is usually not [av](#page-3-0)a[ila](#page-5-0)b[le i](#page-4-0)[n](#page-5-0) re[gre](#page-15-0)[ssi](#page-0-0)[on](#page-15-0) [ou](#page-0-0)[tpu](#page-15-0)t.<br>Which relates to the  $\widehat{cov}(\beta_1,\beta_2)$  and is usually not available in regression output.

# <span id="page-5-0"></span>MLR: Testing Hypotheses about a Single Linear Combination of the Parameters: An Example Continue

• An Alternative Method: Define  $\theta_1 = \beta_1 - \beta_2$ . Therefroe, the hypothesis test can be rewritten as

$$
H_0: \theta_1 = 0 \text{ vs } H_1: \theta_1 < 0
$$

• Now,  $\beta_1 = \theta_1 + \beta_2$ . Inserting it into the original regression, we have

$$
log(wage) = \beta_0 + (\theta_1 + \beta_2)jc + \beta_2univ + \beta_3exper + \mu
$$
  
=  $\beta_0 + \theta_1jc + \beta_2(jc + univ) + \beta_3exper + \mu$ 

where  $ic +$  univ is a new regressor, representing total years of college.

つへへ

# <span id="page-6-0"></span>MLR: Testing Hypotheses about a Single Linear Combination of the Parameters: An Example Continue

• After estimation, the fitted regression line is  $log(wage) = 1.472 -0.0102$ jc  $+0.0769$ (jc $+$ univ)  $+0.0049$ exper  $(0.021)$   $(0.0069)$   $(0.0023)$   $(0.0002)$ where  $n = 6763$  and  $R^2 = 0.222$  $\bullet$  Hence, the t statistic is

$$
t = \frac{-0.0102}{0.0069} = -1.48
$$

- $\bullet$  Recall that the critical values with significance level 5% and 10% are -1.645 and -1.282 respectively for the left tail one sided test.
- Thus, the null is rejected at 10% level but not at 5% level.
- $\bullet$  You can also compute the p value, which gives you  $P(T < -1.48) = 0.07 \in (0.05, 0.10)$ , and the 95% CI for  $\theta_1$  is  $-0.102 + / -1.96 * (0.0069) \longrightarrow (-0.0237, 0.0003)$ , which covers zero.
- Note that this method works always for sin[gle](#page-5-0) [li](#page-7-0)[n](#page-5-0)[ear](#page-6-0)[hy](#page-0-0)[po](#page-15-0)[th](#page-0-0)[ese](#page-15-0)[s.](#page-0-0)

#### <span id="page-7-0"></span>MLR: Testing Multiple Linear Restrictions: Testing Exclusion Restrictions

• The estimated restricted model is

 $log(salary) = \beta_0 + \beta_1$ years +  $\beta_2$ gamesyr +  $\beta_3$ bavg +  $\beta_4$ hrunsyr +  $\beta_5$ rbisyr +

where

salary  $=$  the 1993 total salary  $years = years$  in the league  $gamesyr = average$  games played per year  $bavg =$  career batting average  $hrunsyr = home runs per year$  $r \cdot b \cdot s \cdot r = \text{runs batted in per year}$ 

• Now, we consider following hypothesis,

$$
H_0: \beta_3 = \beta_4 = \beta_5 = 0
$$
 vs  $H_1: H_0$  is not true

where  $H_0$  is not true means "at least one of  $\beta_3$ ,  $\beta_4$ ,  $\beta_5$  is not zero.

• This is to test whether performance measures have no effects or can be excluded from regression.

Instructor: Chaoyi (U. of Guelph) and [ECON 3740](#page-0-0) Color 31, 2018 8 / 16

 $200$ 

# MLR: Testing Multiple Linear Restrictions: Estimation of the Unrestricted Model

#### • The estimated unrestricted model is

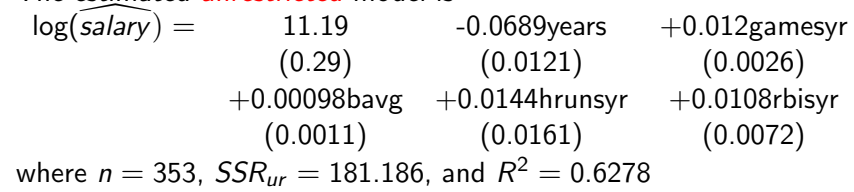

- Note that none of these three variables is statistically significant when tested individually. (Why? compute the corresponding  $t$  statistic). However, the individual insignificance may not imply together they are insignificant.
- $\bullet$  Idea: How would the model fit (measured in SSR) be if these variables were dropped from the regression?

# MLR: Testing Multiple Linear Restrictions: Estimation of the restricted Model

- By dropping those variables from the model, The estimated restricted model is  $\log(salary) = 11.22 +0.0713years +0.202gamesyr$  $(0.11)$   $(0.0125)$   $(0.0013)$ where  $n = 353$ ,  $SSR_r = 198.311$ , and  $R^2 = 0.5971$
- The sum of squared residuals (SSR) necessarily increases in the restricted model. But, is this increase statistically significant?
- To figure out the problem, we consider to use a rigorous test statistic

$$
F = \frac{(SSR_r - SSR_{ur})/q}{SSR_{ur}/(n-k-1)} \sim F_{q,n-k-1}
$$

where  $q = df_r - df_{\mu r}$  is the number of restrictions, and  $n - k - 1 = df_{\text{tr}}$ .

• The relative increase of the sum of squared residuals when going from  $H_1$  (unrestricted model) to  $H_0$  (restricted model) follows a F distribution.  $200$ 

Instructor: Chaoyi (U. of Guelph) and [ECON 3740](#page-0-0) Correspondent Chaoyi (U. of Guelph) and ECON 3740 Correspondent Chaoyi (U. of Guelph)

#### MLR: Testing Multiple Linear Restrictions: F test

• Therefore, the  $F$  statistic of our example is

$$
\digamma = \frac{(198.311 - 181.186)/3}{181.186/(353 - 5 - 1)} \approx 9.55
$$

- Check with the F table, we find if  $q = 3$ ,  $df = 347$ , the critical value with 1% significance level is 3.78.
- 9.55*;* 3.78. Therefore, we reject the null.
- Alternatively, you can compare p value.  $P(F_{3,347} > 9.55) = 0.0000$ , which implpies the null hypothesis is overwhelmingly rejected (even at very small significance levels).
- Remarks:
	- If  $H_0$  is rejected, we say that the three variables are "jointly significant".
	- They were not significant when tested individually.
	- The possible reason is multicollinearity between them.

 $200$ 

ヨメ メラメ

#### MLR: Testing Multiple Linear Restrictions: The R-Squared Form of the F Statistic

**e** Recall that

$$
R^2 = -\frac{SSR}{TSS} \Longrightarrow SSR = TSS(1 - R^2)
$$

• Hence.

$$
F = \frac{(SSR_r - SSR_{ur})/q}{SSR_{ur}/(n-k-1)} = \frac{[TSS(1 - R_r^2) - TSS(1 - R_{ur}^2)/q]}{TSS(1 - R_{ur}^2)/(n-k-1)} = \frac{(R_{ur}^2 - R_r^2)/q}{(1 - R_{ur}^2)/(n-k-1)}
$$

With previous example, since  $R_{ur}^2=$  0.6278,  $R_r^2=$  0.5971, therefore,

$$
\digamma = \frac{(0.6278 - 0.5971)/3}{(1 - 0.6278)/347} \approx 9.54
$$

which is very close to the result based on SSR (difference due to rounding error).

Instructor: Chaoyi (U. of Guelph) **[ECON 3740](#page-0-0) ECON 3740** October 31, 2018 12 / 16

# <span id="page-12-0"></span>MLR: Testing Multiple Linear Restrictions: The F Statistic for Overall Significance of a Regression

• Consider a typical population regression model

$$
y = \beta_0 + \beta_1 x_1 + \dots + \beta_k x_k + \mu
$$

Now, suppose we would like to conduct a special hypothesis test

$$
H_0: \beta_1 = ... = \beta_k = 0
$$
 vs  $H_1: H_0$  is not true

• As a result, the restricted model is

$$
y = \beta_0 + \mu
$$

which is a regression on constant. Clearly,  $\widehat{\beta}_0 = \bar{y}$  and  $R_r^2 = 0$  from the knowledge in SLR.

• Thus, the  $F$  statistic of this special hypothesis test is

$$
F = \frac{(R_{ur}^2 - R_r^2)/q}{(1 - R_{ur}^2)/(n - k - 1)} = \frac{R_{ur}^2/k}{(1 - R_{ur}^2)/(n - k - 1)} \sim F_{k, n - k - 1}
$$

The test of overall significance is reported in most regression packages (also in 'lm' package in  $R$ ). The null hypothesis is usually overwhelmingly rejected.  $QQ$ 4 0 8 → 何 ▶ → ヨ ▶ → ヨ ▶

Instructor: Chaoyi (U. of Guelph) [ECON 3740](#page-0-0) ECON 3740 October 31, 2018 13 / 16

### MLR: Testing Multiple Linear Restrictions: Testing General Linear Restrictions

Suppose you and your group member would like to test whether house price assessments are rational, where the population regression model is

$$
log(price) = \beta_0 + \beta_1 log(assess) + \beta_2 log(lotsize)
$$

$$
+ \beta_3 log(sqrt) + \beta_4 bdrms + \mu
$$

where

 $price = house price$  $assess =$  the assessed housing value (before the house was sold)  $lotsize = size of the lot, in feet$  $sqrt{sqrt}$  = square footage  $bdrms =$  number of bedrooms • Now, suppose we focus on the following hypothesis test

$$
H_0: \beta_1 = 1, \beta_2 = \beta_3 = \beta_4 = 0
$$

∽≏∩

# MLR: Testing Multiple Linear Restrictions: Testing General Linear Restrictions

- Under the null,  $\beta_1 = 1$ , which means that if house price assessments are rational, a 1% change in the assessment should be associated with a 1% change in price. (log-log model). Also,  $\beta_2 = \beta_3 = \beta_4 = 0$ , which means that in addition, other known factors should not influence the price once the assessed value has been controlled for.
- Since it is a test involving multiple linear restrictions, we consider to use F test.
- The restricted model is

$$
y = \beta_0 + x_1 + \mu
$$

 $\bullet$  However, if you just regress y on  $x_1$ , we cannot ensure the restriction  $\beta_1 = 1$  hold. Hence, we consider to change the resticted model as  $y - x_1 - \beta_0 + \mu$ , which means The restricted model is actually a regression of  $y - x1$  on a constant, and the resulting  $\beta_0$  is the sample mean of  $y - x_1$ .  $\Omega$ 

#### <span id="page-15-0"></span>MLR: Testing Multiple Linear Restrictions: Testing General Linear Restrictions Continue

• Suppose that after estimation with both unrestricted model restricted model, you have the following results

$$
SSR_r = 1.88, \; SSR_{ur} = 1.822, \; n = 88
$$

 $\bullet$  Hence, the F statistic is

$$
F = \frac{(SSR_r - SSR_{ur})/q}{SSR_{ur}/(n-k-1)} = \frac{(1.88 - 1.822)/4}{1.822/(88 - 4 - 1)} \approx 0.661
$$

• Checking the F table, you find the critical value with  $5\%$  significance level of a  $F_{4,83}$  distribution is 2.5, which is greater than 0.661. Therefore, we cannot reject the null

∽≏∩